# Scholarly Metrics

Qianjin (Marina) Zhang Engineering & Informatics Librarian Lichtenberger Engineering Library qianjin-zhang@uiowa.edu

## Learning Objectives

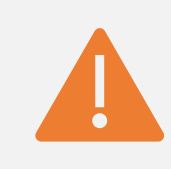

Be able to interpret some standard citation metrics with caution and know where to find them

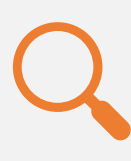

Explore three major sources of citation data including Web of Science (JCR), Scopus and Google Scholar

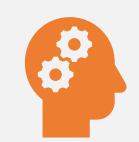

Identify best practices on broadening your scholarly impact

#### h-index

- J. E. Hirsch, 2005
- # of papers (*h*) published that have each been cited at least *h* times.
- Can be applied to any level of aggregation such as author, institution and journal, etc.

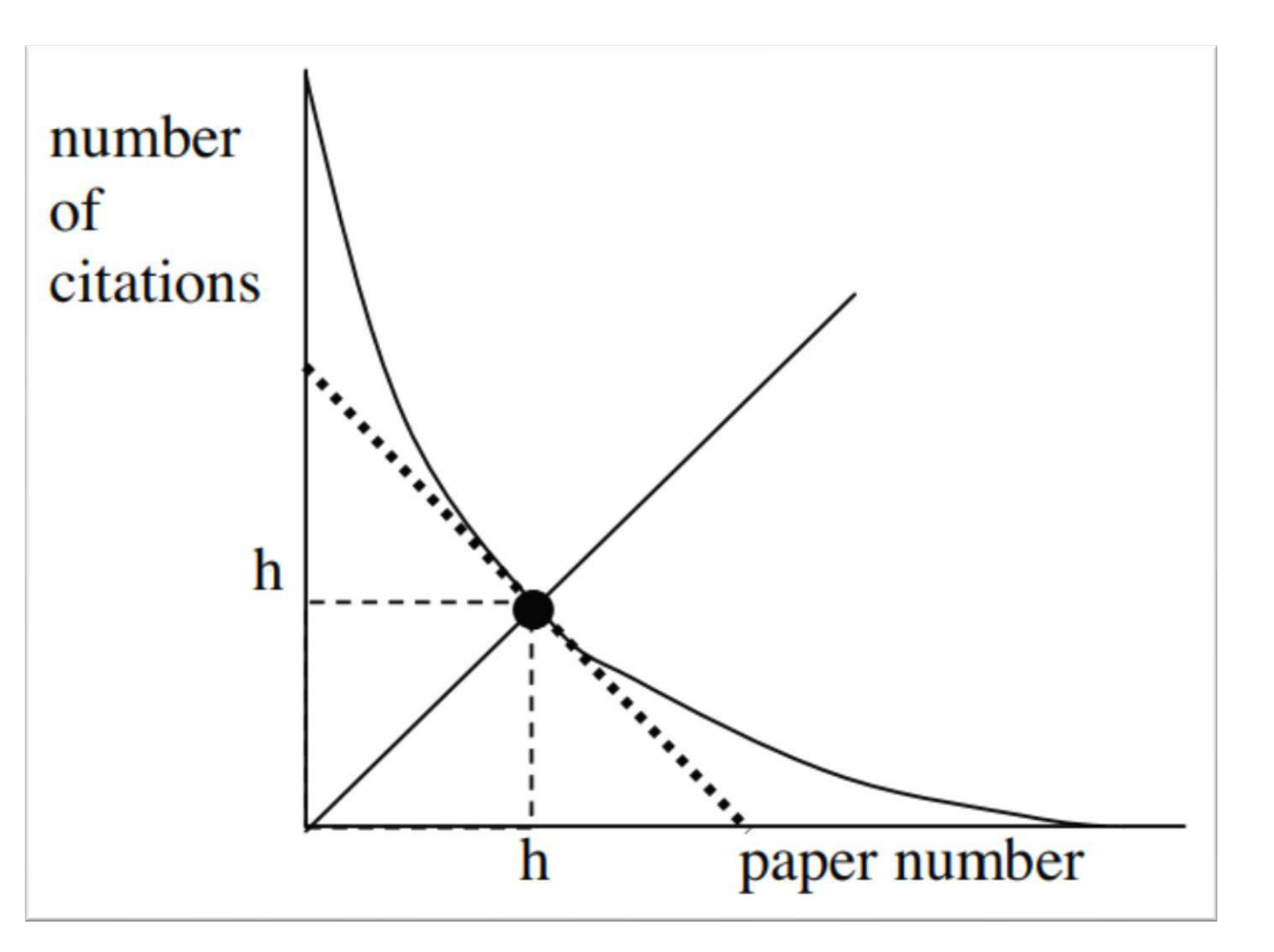

Image from Hirsch, J. E. "An Index to Quantify an Individual's Scientific Research Output." Proceedings of the National Academy of Sciences 102.46 (2005): 16569-16572. <http://web.cs.ucla.edu/~palsberg/hirsch05.pdf>

h-index (Cont'd)

An author has 8 papers that have been cited 34, 29, 20, 15, 7, 6, 5 and 4 times. What is the author's h-index?

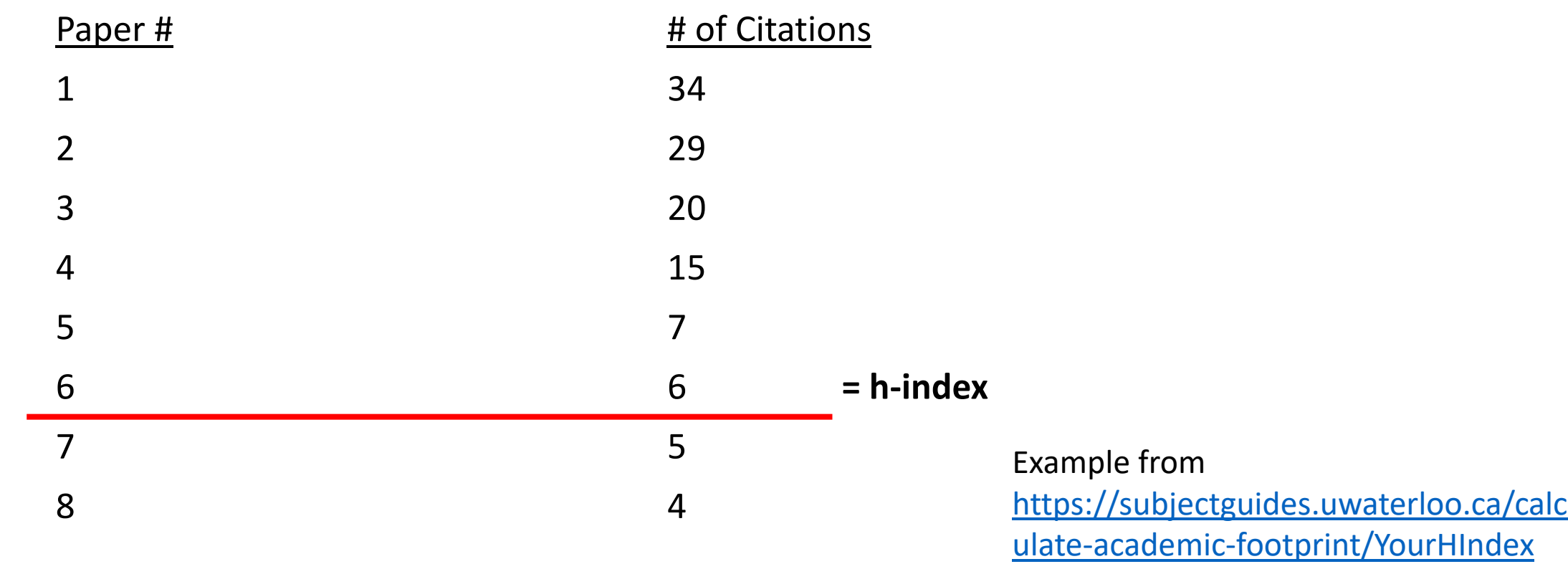

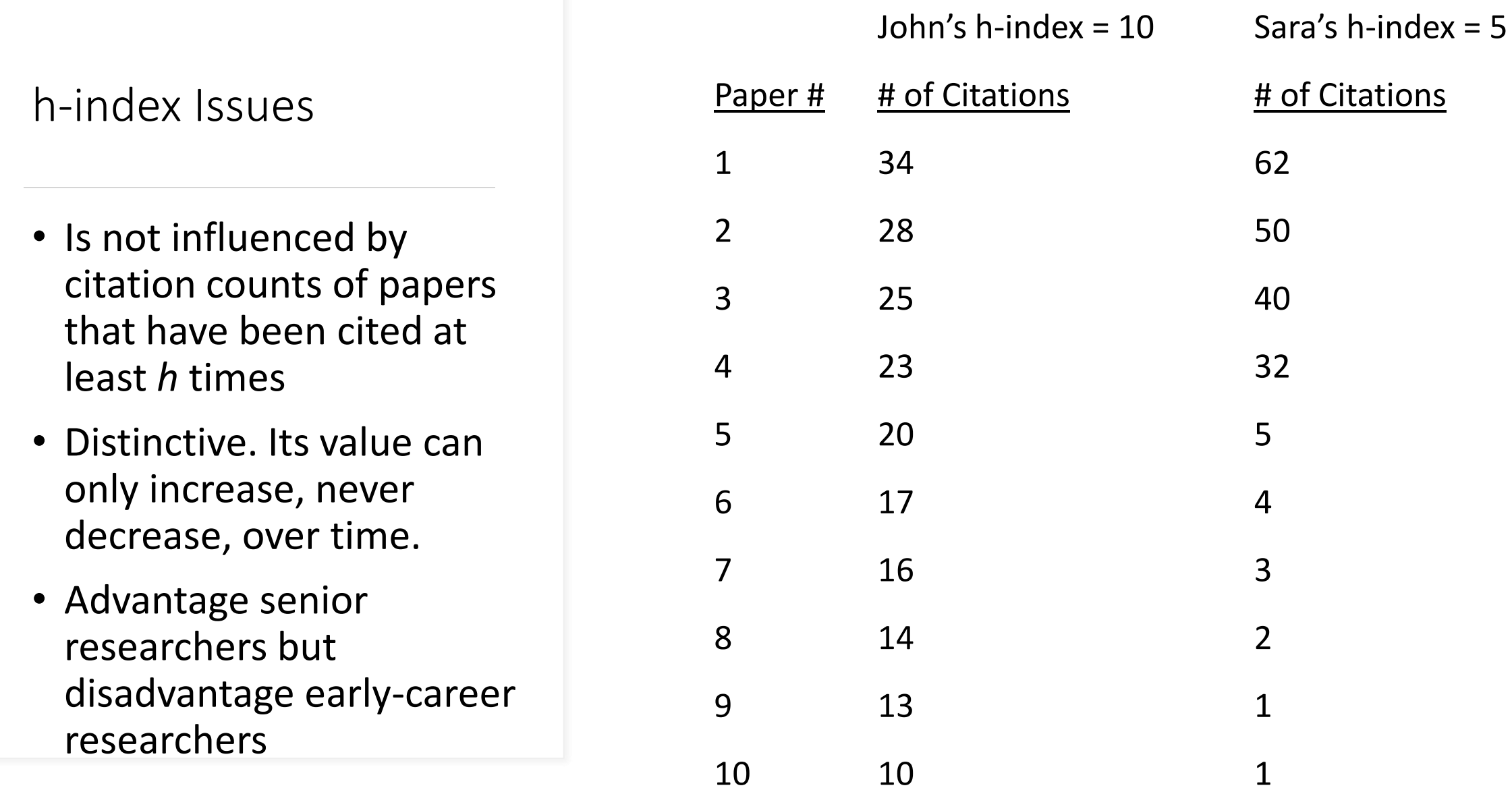

# Finding Your h-index in Web of Science

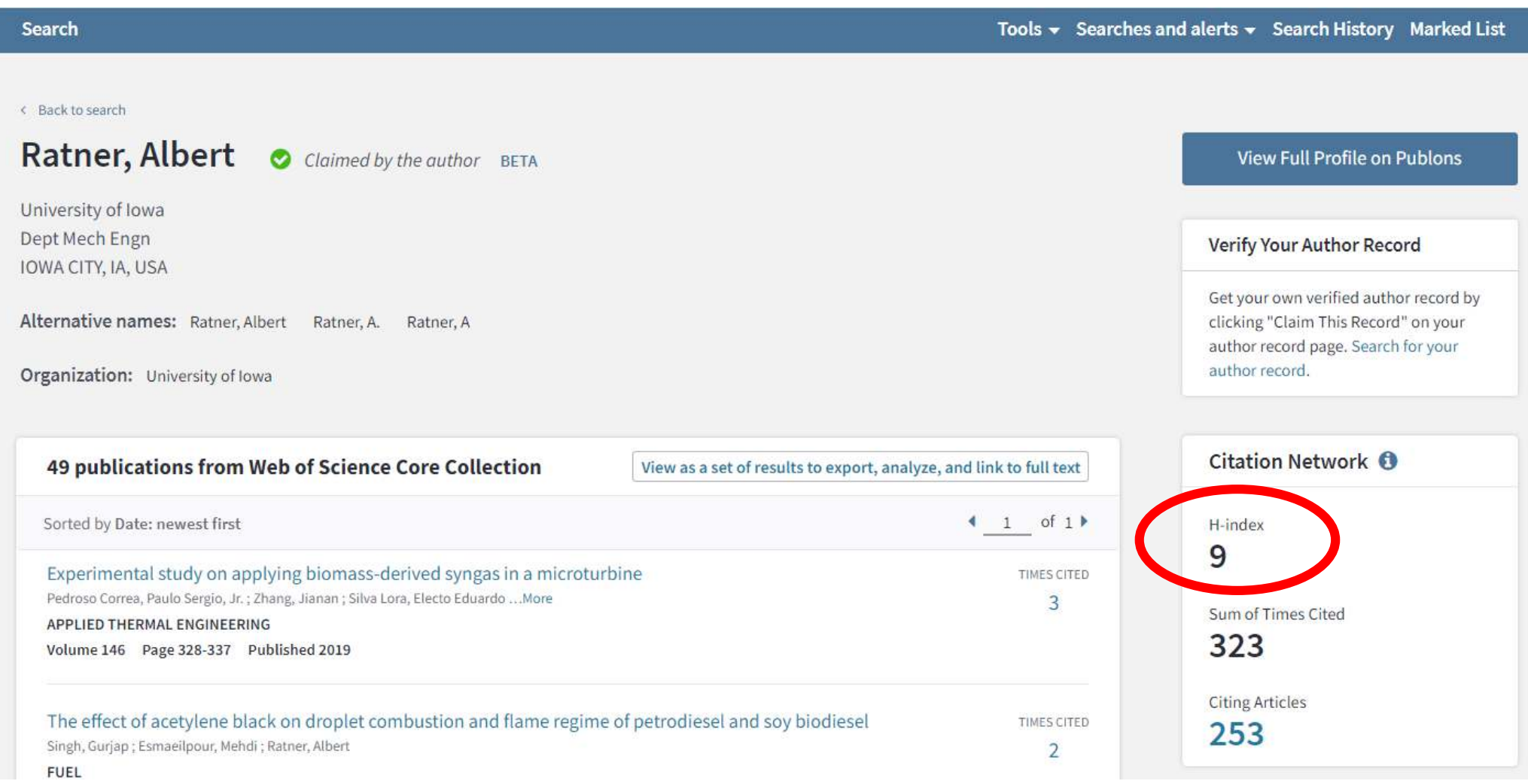

# Finding Your h-index in Scopus

#### **Author details d** Print ⊠ Email Profile actions Ratner, Albert View potential author matches O<sub>p</sub> Edit author profile Author ID: 35579345900 1 http://orcid.org/0000-0002-9281-3185 **D** Connect to ORCID 2 Affiliation(s): (i) Alerts University of Iowa, Iowa City, United States View more V Set citation alert Set document alert Other name formats: (Ratner, A.) Subject area: Engineering ) (Energy Chemical Engineering (Chemistry) Environmental Science Agricultural and Biological Sciences Physics and Astronomy Earth and Planetary Sciences Medicine Materials Science Mathematics (Computer Science) Albert Ratner a AR 69 Documents Documents by author View Mendeley profile 7 Total citations  $h$ -index:  $\odot$ 69 11 439 by 354 documents Analyze author output View h-graph View citation overview Document and citation 12 trends: Documents Documents Citations 1998 Years

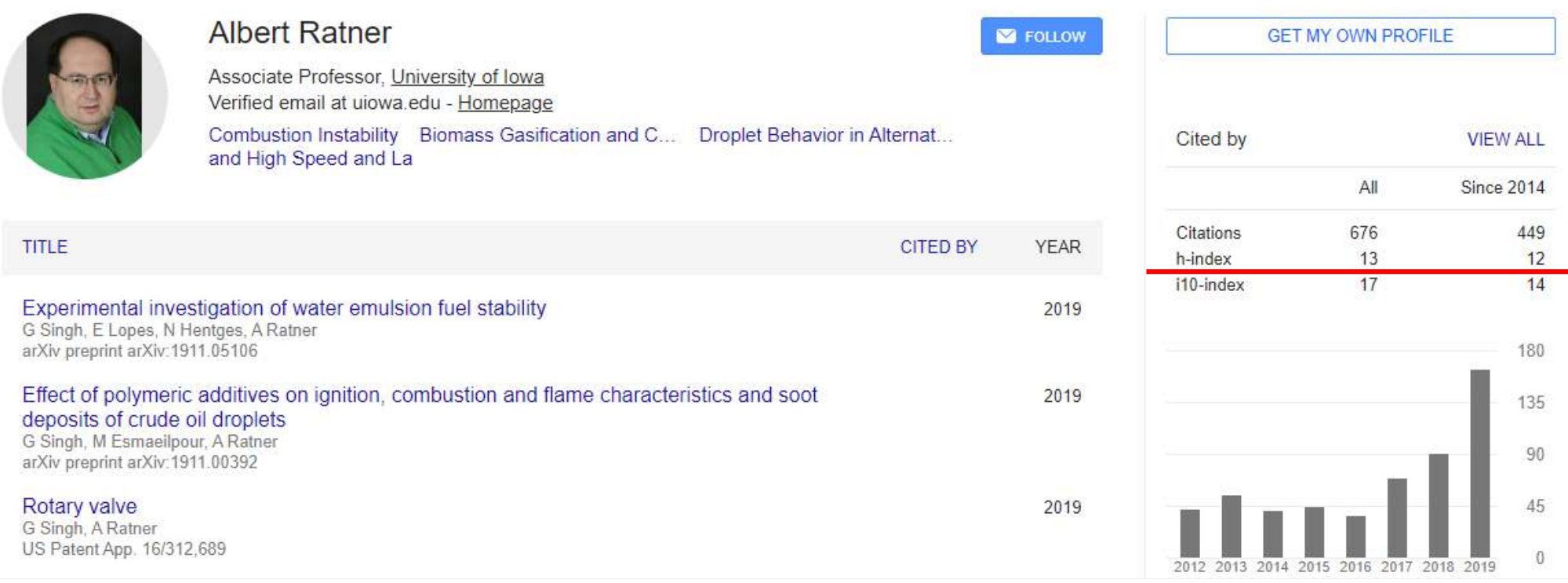

Finding h-index in Google Scholar

- i10-index: # of papers with at least 10 citations. Simple and straightforward to calculate. Only used in Google Scholar
- Why an individual's h-index is different in Web of Science (9), Scopus (11) and Google Scholar (13)?

#### **Google** Scholar  $\equiv$

#### Top publications

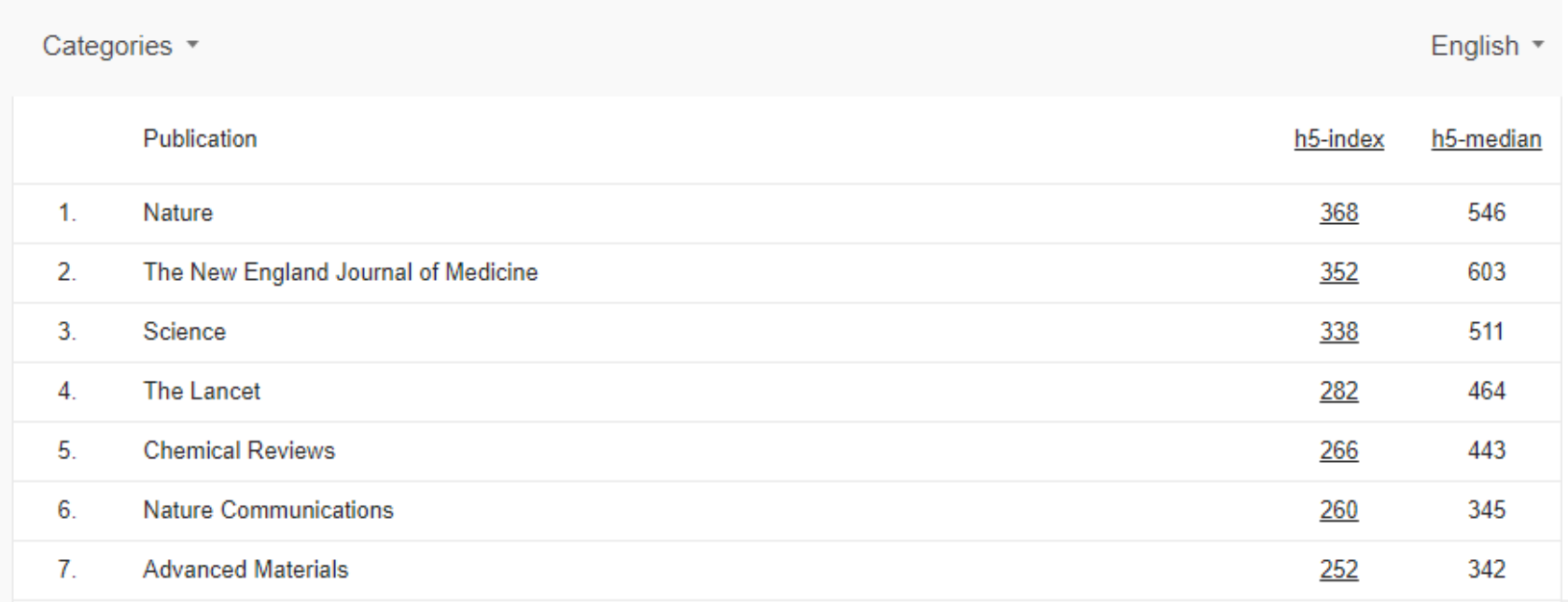

#### h5-index h5-median

- h5-index: # of papers (*h*) published in the report year and the preceding four years that have been cited at least *h* times.
- h5-median: median # of citations in the report year and the proceeding four years to those papers that have each been cited at least *h* time.

#### Journal Impact Factor

- Average # of times the papers published in a journal over a two-year period (the two years prior to the report year) were cited during the report year.
- e.g., IEEE Access

#### **Journal Impact Factor Calculation**

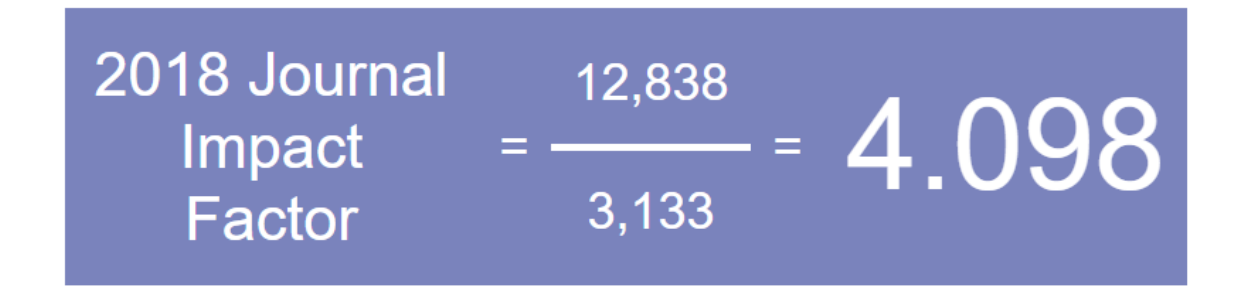

How is Journal Impact Factor Calculated?

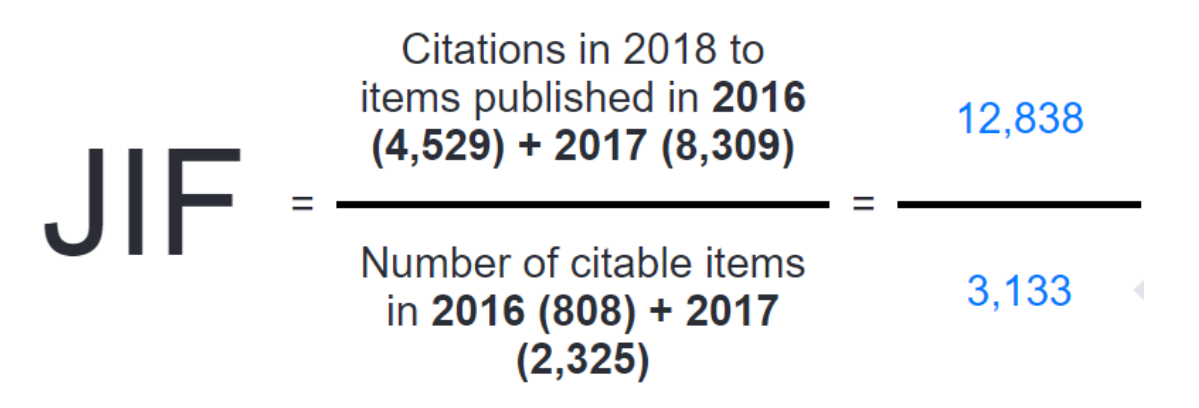

Finding Journal Impact Factor in Web of Science

**InCites Journal Citation Reports** 

Page 1 of 1

**Clarivate** 

Analytics

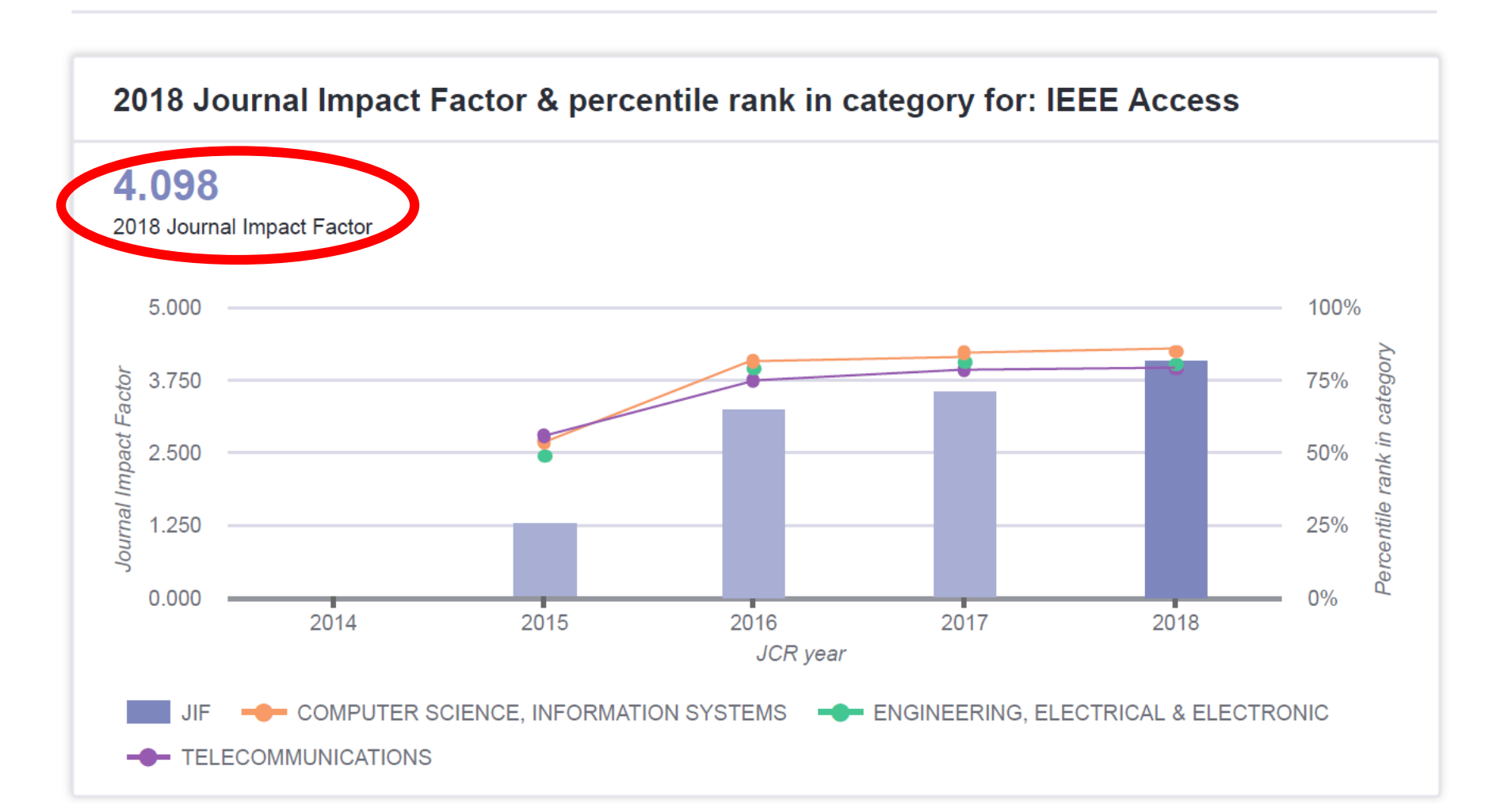

#### **CiteScore**

- Like *Impact Factor*, but based on three years' data
- Average # of times the papers published in a journal over a three-year period (the three years prior to the report year) were cited during the report year.
- e.g., IEEE Access

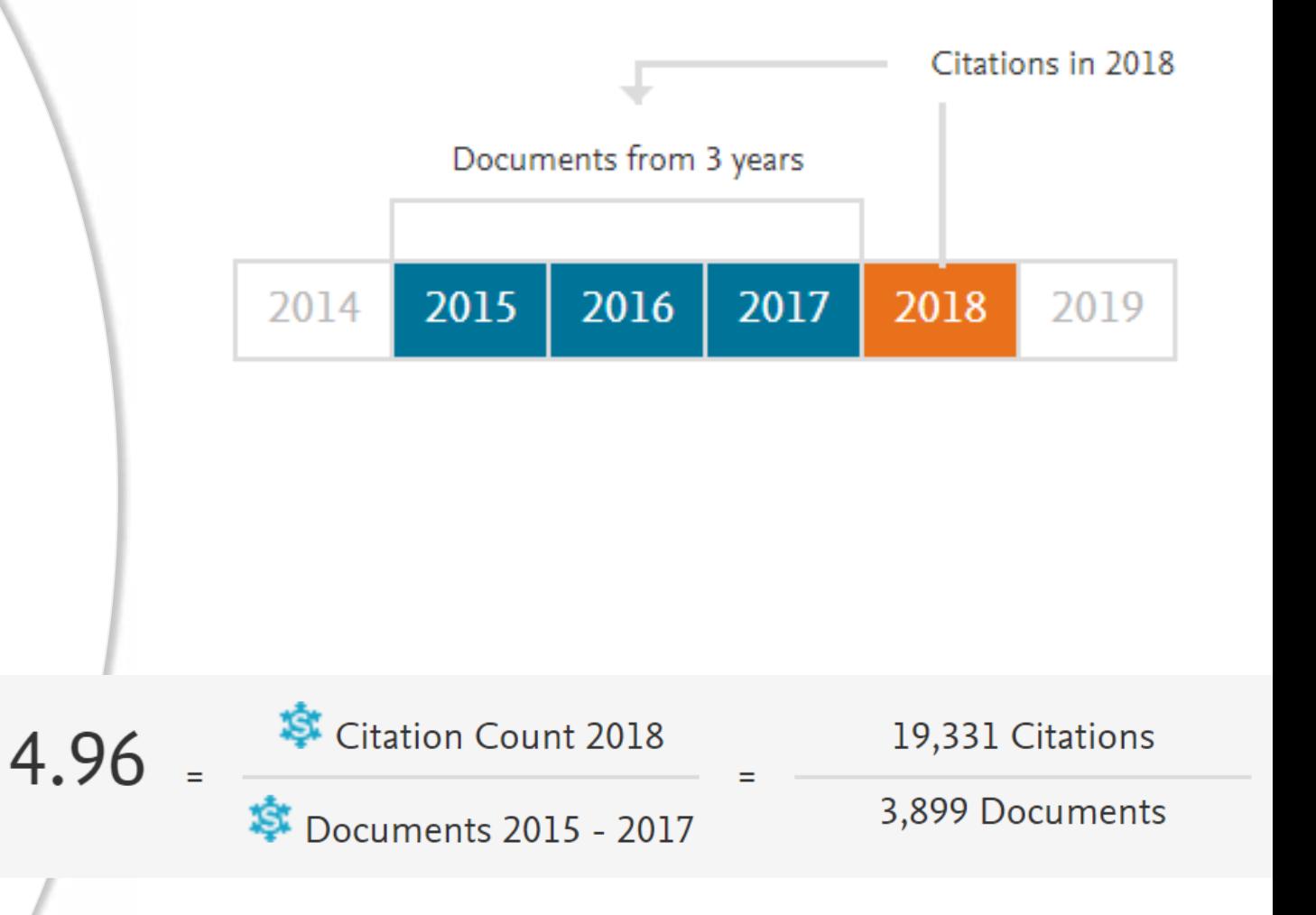

Image from https://journalmetrics.scopus.com/index.php/Faqs

### Finding CiteScore in Scopus

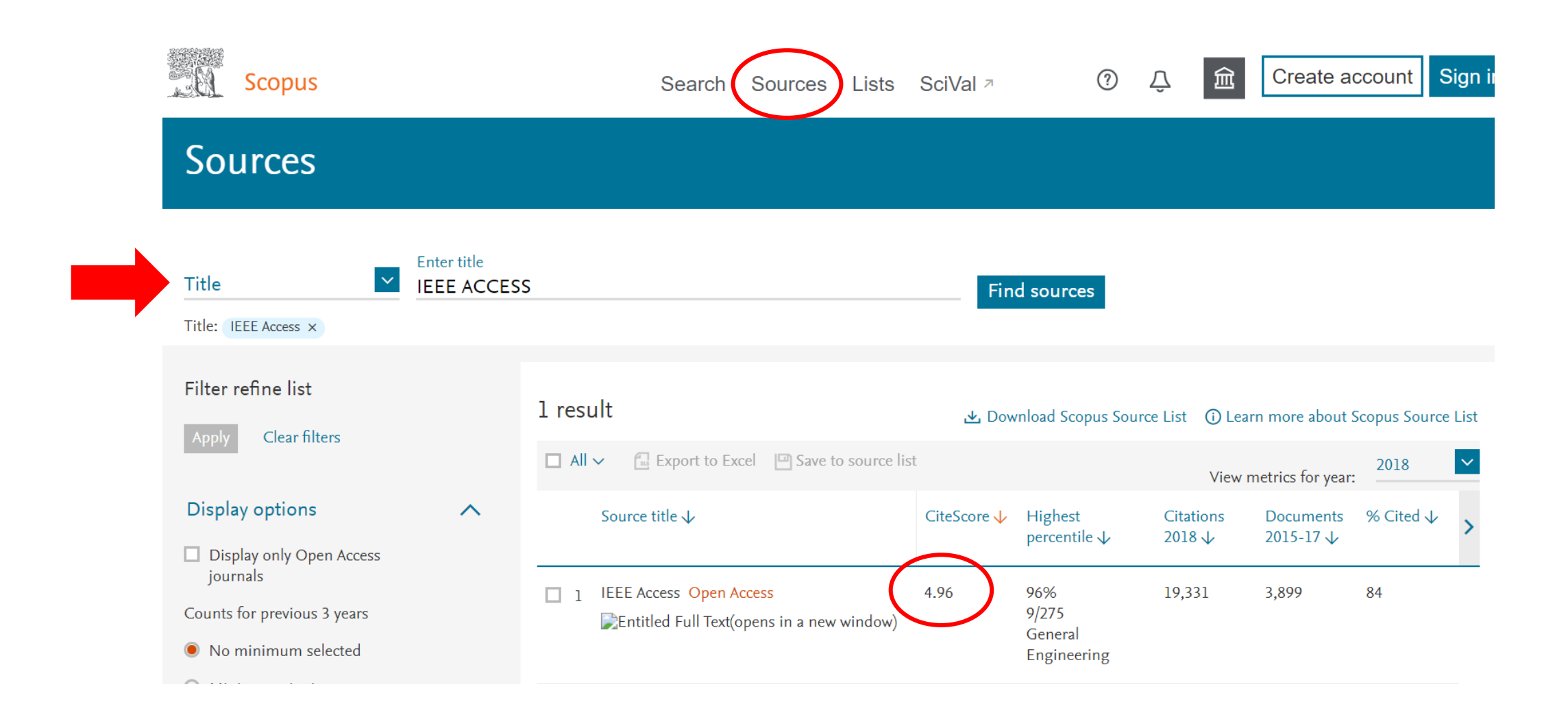

## Putting Citations in Context

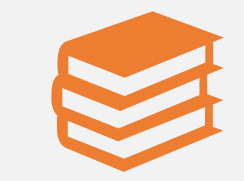

Fields/Disciplines: Citation rates vary by discipline.

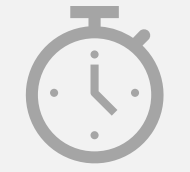

Time: Citations grow over time at different rates

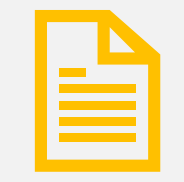

Document Types: Articles, Reviews, Conference Papers etc.

## Source Normalized Impact Per Paper (SNIP)

- Developed by Henk Moed in 2009 and revised in 2012
- Impact Per Paper (IPP): calculated as the # of citations given in the present year to publications in the past three years divided by the total # of publications in the past three years. (Similar to *CiteScore*)
- Normalized in order to correct for differences in citation practices between subject fields

*Impact Per Paper (IPP)*

 $SNIP =$ *Relative Database Citation Potential (RDCP)*

Definition from<https://www.journalindicators.com/methodology>

## SNIP (Cont'd)

#### *P(Relative Database Citation Potential)* = *Database Citation Potential (DCP) Median DCP*

- Database Citation Potential (DCP): average # of citations to the publications in the subject field of the journal, counting three proceeding years.
- Example: If a journal published 10 papers in 2008-2010 and these papers were cited 120 times in 2011, DCP is 6 and median DCP is 3, what is the journal's SNIP?

$$
RDCP = \frac{DCP}{Median\ DCP} = \frac{6}{3} = 2
$$

$$
SNIP = \frac{Import Per Paper (IPP)}{Relative Database Citation Potential (RDCP)} = \frac{120/10}{2} = 6
$$

### Finding SNIP in Scopus

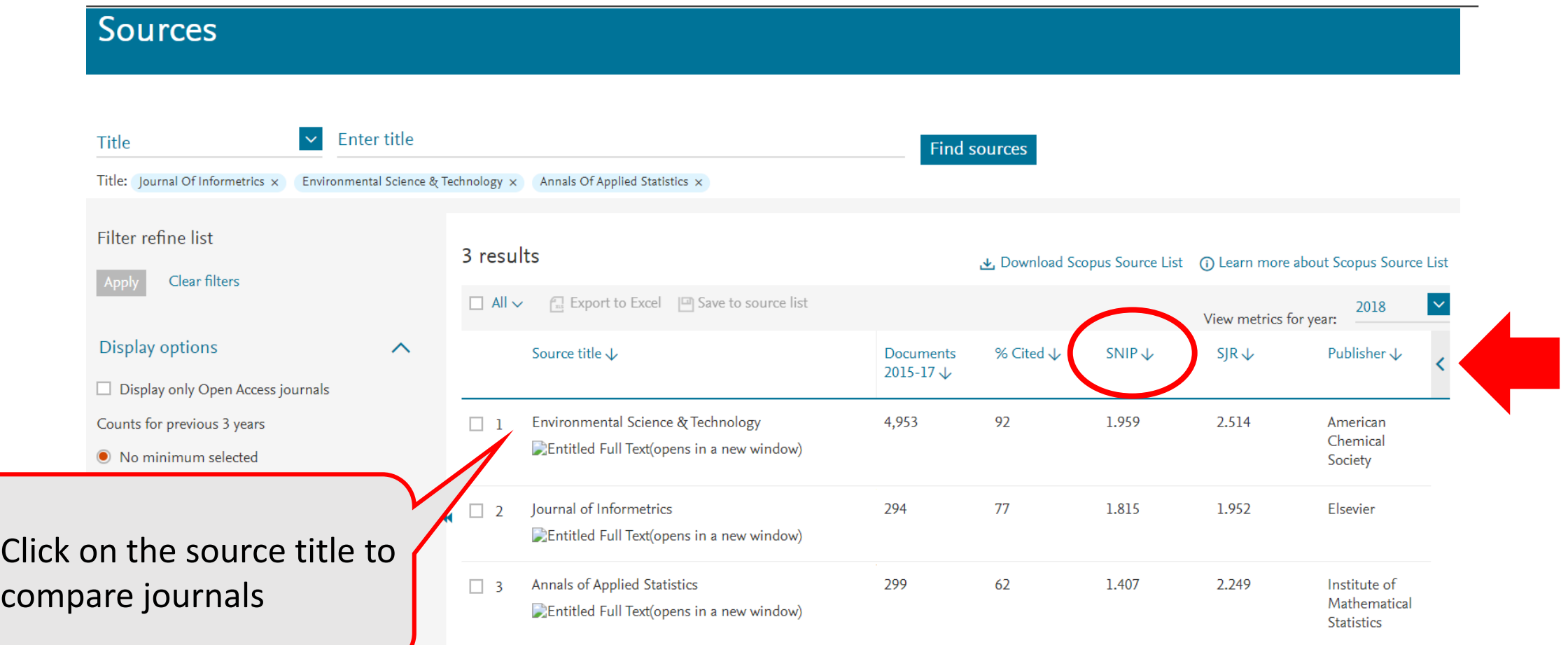

## Comparing Journals in Scopus

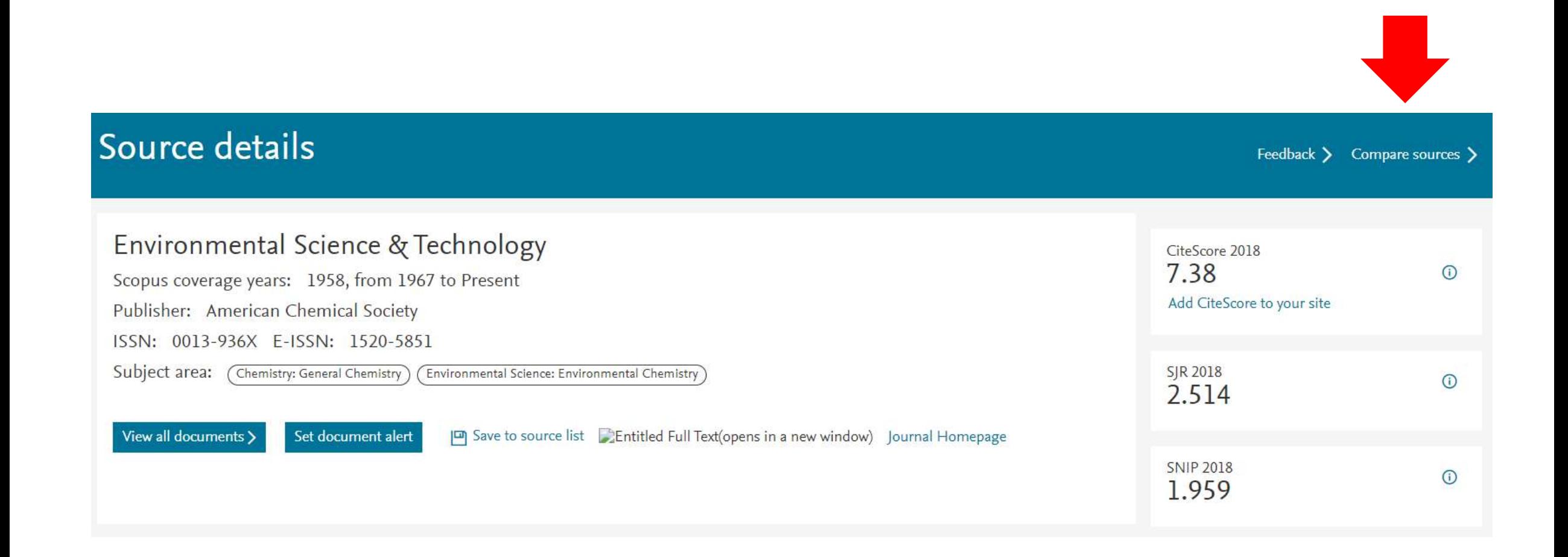

# Comparing Journals in Scopus (Cont'd)

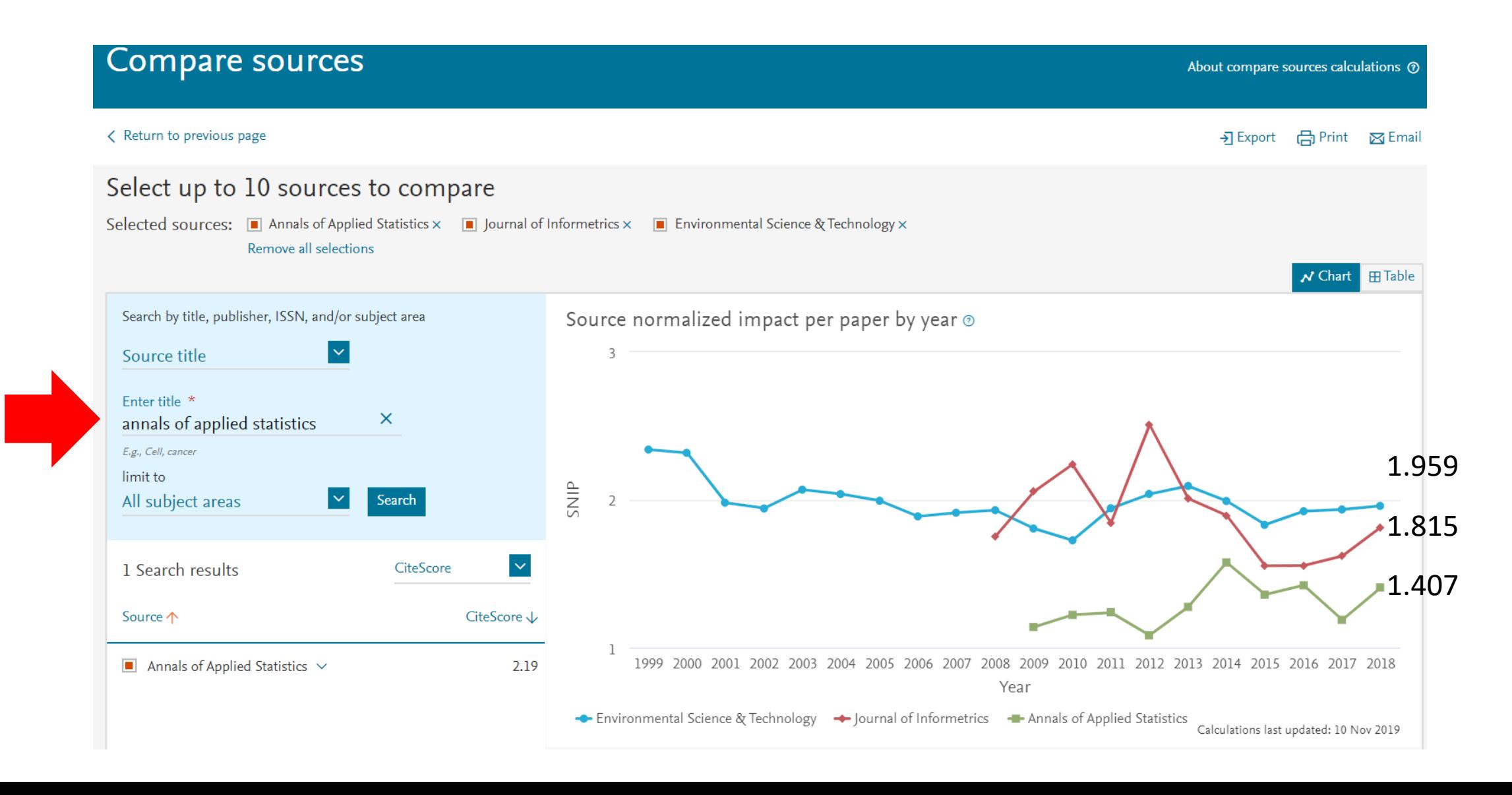

## Finding SNIP in CWTS Journal Indicators

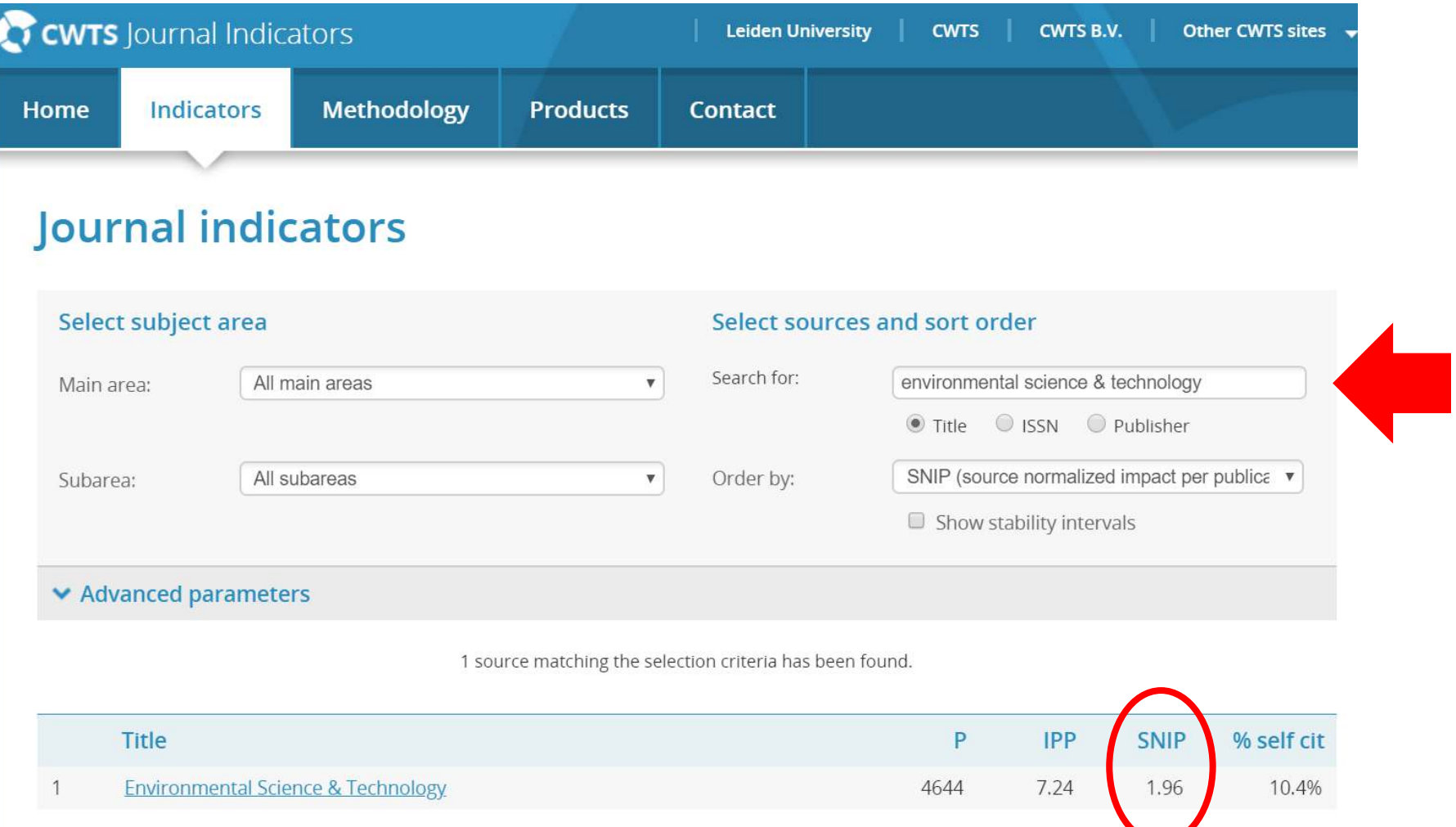

https://www.journalindicators.com/indicators

### Category Normalized Citation Impact (CNCI)

• *CNCI* is the citation impact (citations per paper) normalized for subject area, year of publication and document type.

> $CNCI =$ *Actual Citations Category Expected Citations*

• Example: A Plant Sciences paper published in 2014 has been cited 46 times. Is that good, bad or average performance? (hint: an expected citation rate for the paper is 2.32)

$$
CNCI = \frac{46}{2.32} = 19.82
$$

Definition from [http://clarivate.libguides.com/incites\\_ba/understanding-indicators](http://clarivate.libguides.com/incites_ba/understanding-indicators)

### Category Normalized Citation Impact (CNCI)

- When a paper belongs to multiple subject categories, the *CNCI* value is calculated with harmonic mean of all **Category Expected Citations** this paper belongs to.
- When calculating a set of papers (the collected works of an individual, institution or country/region), the *CNCI* value is the average of all the papers in the set.

[incites.com/inCites2Live/indicatorsGroup/aboutHandbook/usingCitationIndicatorsWisely/normalizedCitationImpact.html](http://help.prod-incites.com/inCites2Live/indicatorsGroup/aboutHandbook/usingCitationIndicatorsWisely/normalizedCitationImpact.html)

#### Finding CNCI in InCites

- InCites Benchmarking & Analytics is a citation-based evaluation tool.
- Registration and sign in are required.
- If you are already registered for *Web of Science*, *ResearcherID* or *EndNote*, use the same username and password.

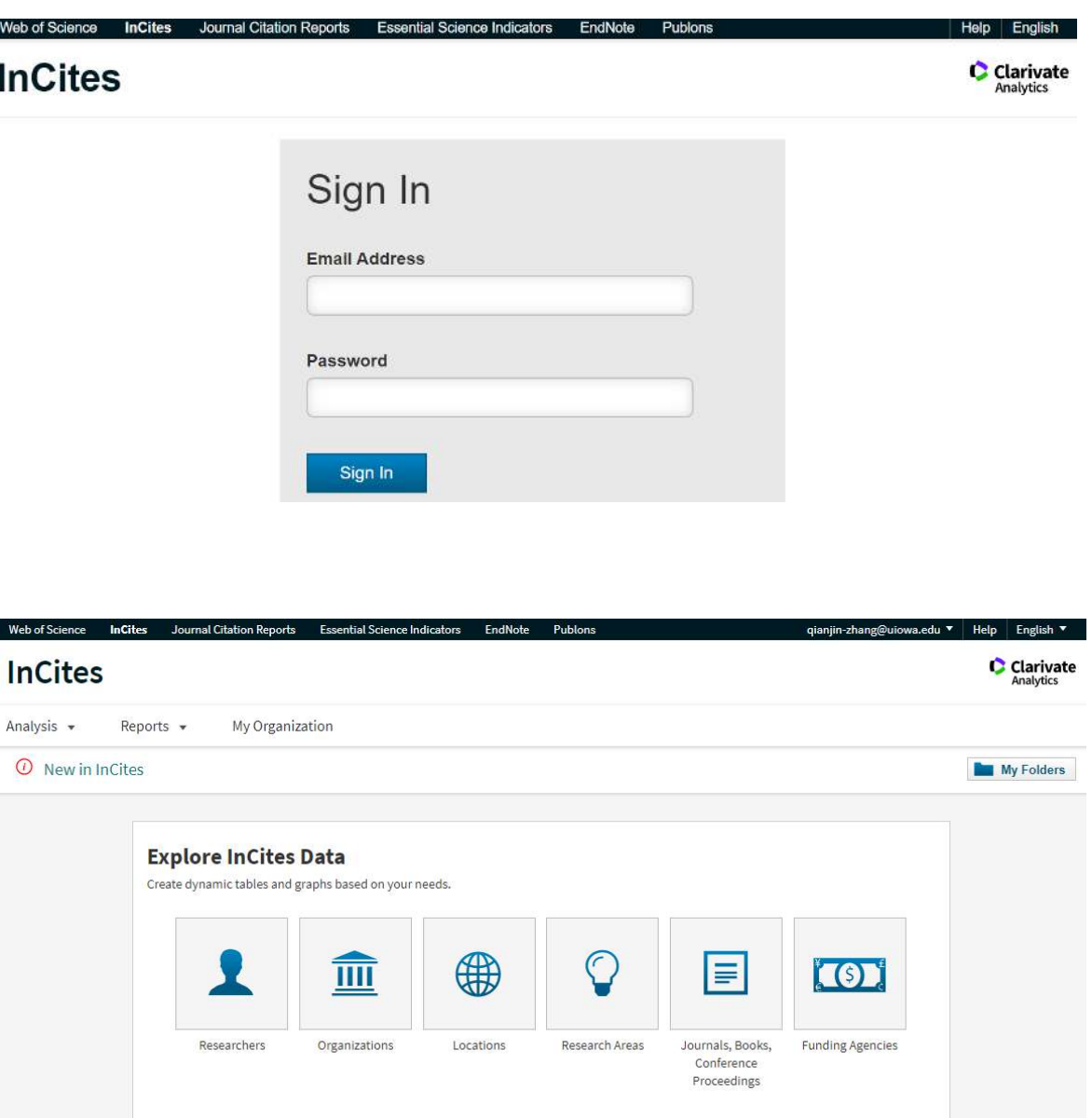

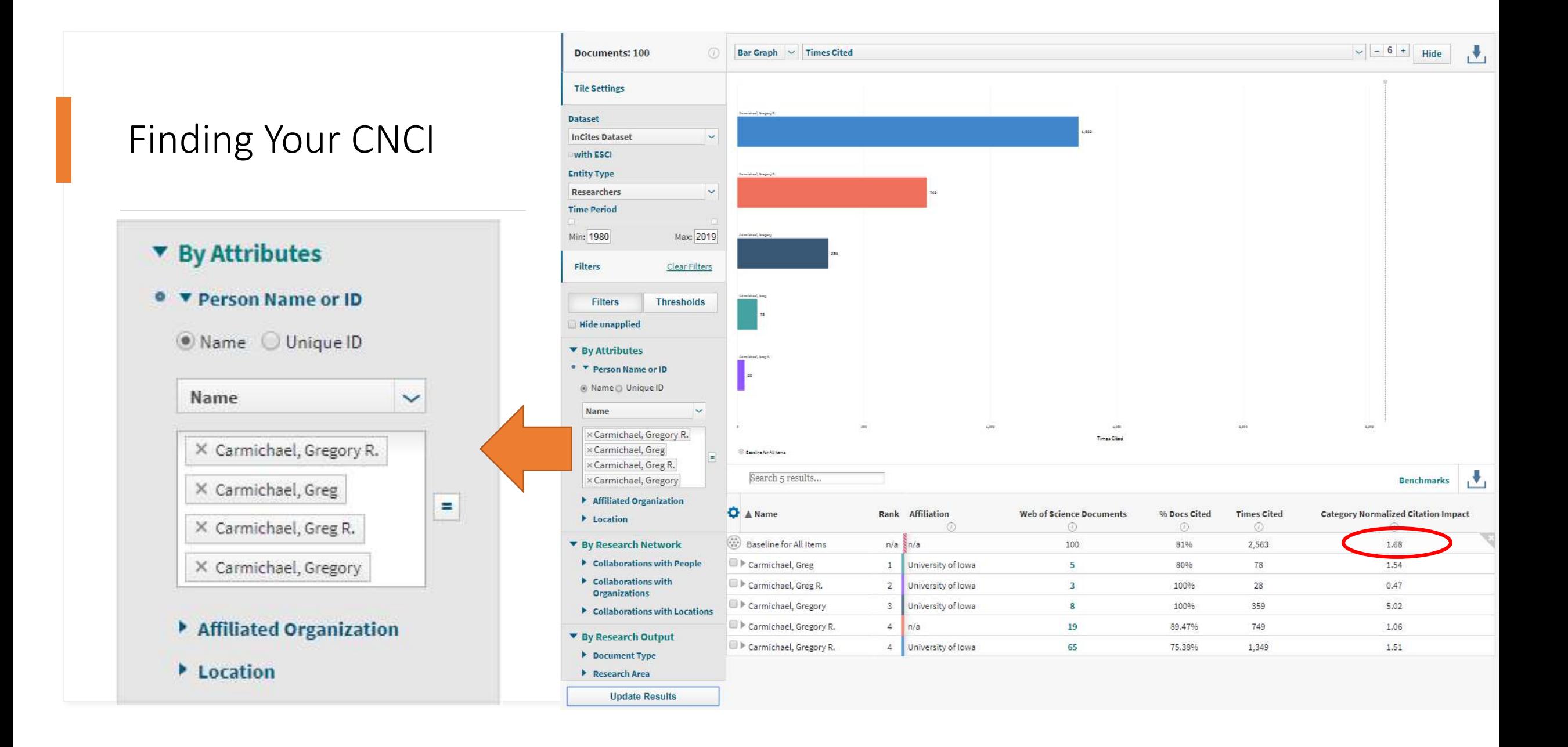

#### How U.S. News Calculated the Best Global Universities Rankings?

Education > Best Global Universities > Rankings

#### **Best Global Universities Rankings**

#### $8+$

These institutions from the U.S. and more than 80 other countries have been ranked based on 13 indicators that measure their academic research performance and their global and regional reputations. Students can use these rankings to explore the higher education options that exist beyond their own countries' borders and to compare key aspects of schools' research missions. These are the world's top 1,500 universities

**BEST**<br>GLOBAL **UNIVERSITIES ISNëw:** 2020

**C** Clarivate

**Analytics** 

See the methodology »

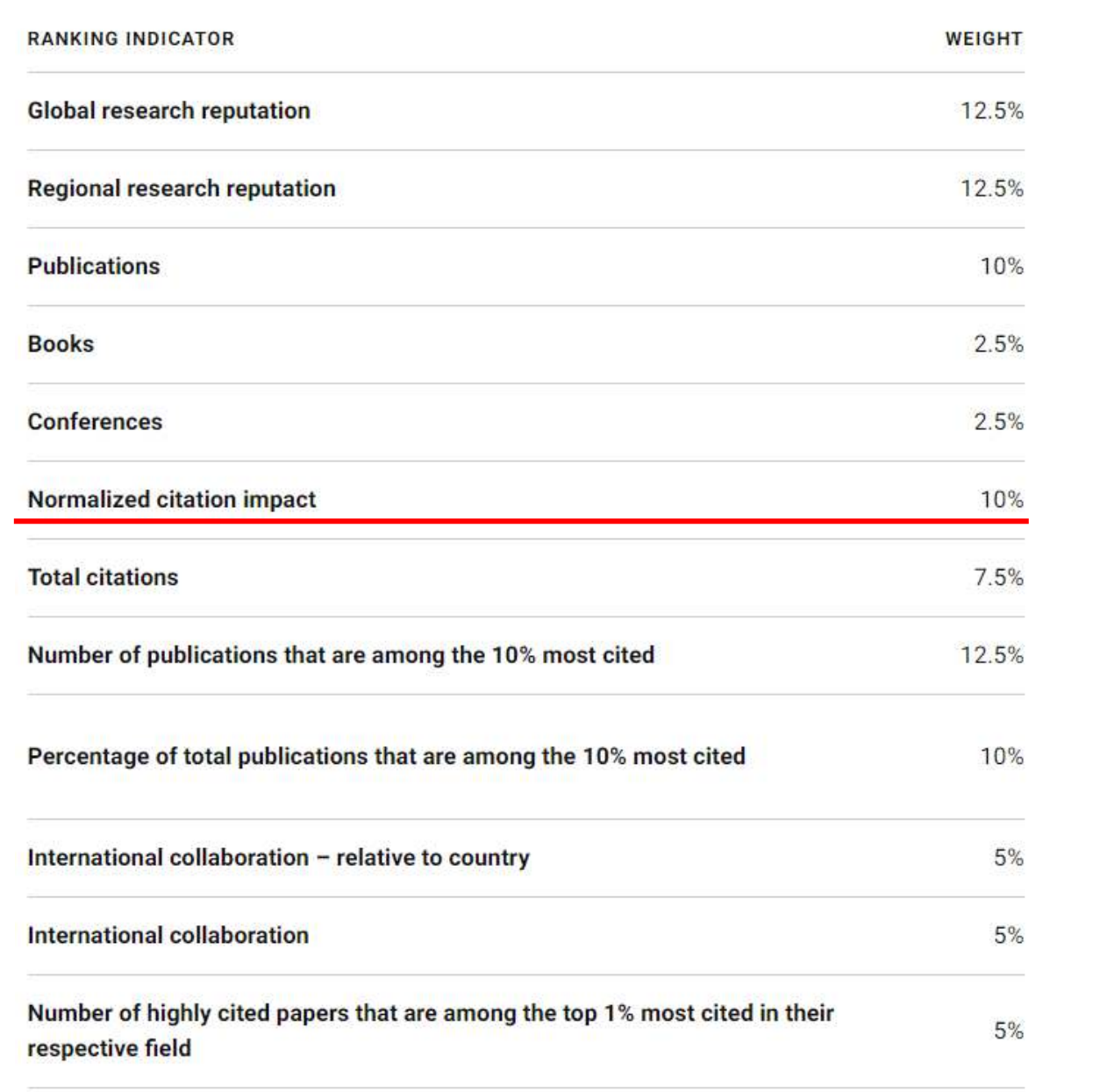

Percentage of total publications that are among the top 1% most highly cited papers 5%

## Known Issues with Using CNCI

- A single highly cited paper may inflate the *CNCI* values given a small set of papers.
- Very highly cited papers can have an unduly large influence on the *CNCI* value given a large sets of papers (e.g., collected works of an institution).
- If the baseline values for current year is very low, the *CNCI* values for current year can fluctuate more than expected.
- Other indicators
	- % Documents in Top 1%
	- % Documents in Top 10%
	- Average Percentile

Source from http://help.prod-

[incites.com/inCites2Live/indicatorsGroup/aboutHandbook/usingCitationIndicatorsWisely/normalizedCitationImpact.html](http://help.prod-incites.com/inCites2Live/indicatorsGroup/aboutHandbook/usingCitationIndicatorsWisely/normalizedCitationImpact.html)

### Putting It Together…

Normalization assumes that the various fields simply differ in their average citation impact or in the rate at which citations accrue, not in author's reasons for citing or in the inherent meaning of a citation.

Normalization is intended to control for differences in citation rates among fields. But do these field-normalization citation metrics really eliminate disciplinary differences in impact?

Consider complementary citation impact indictors such as average percentile, % documents in top 1% and % documents in top 10% when comparing the relative influence of journals within their disciplines

Why an individual's h-index is different in Web of Science, Scopus and Google Scholar?

#### Google Scholar

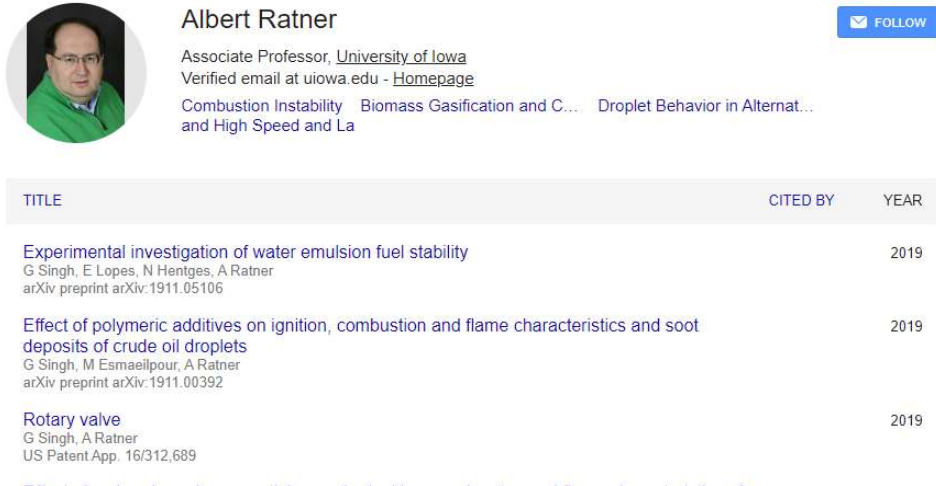

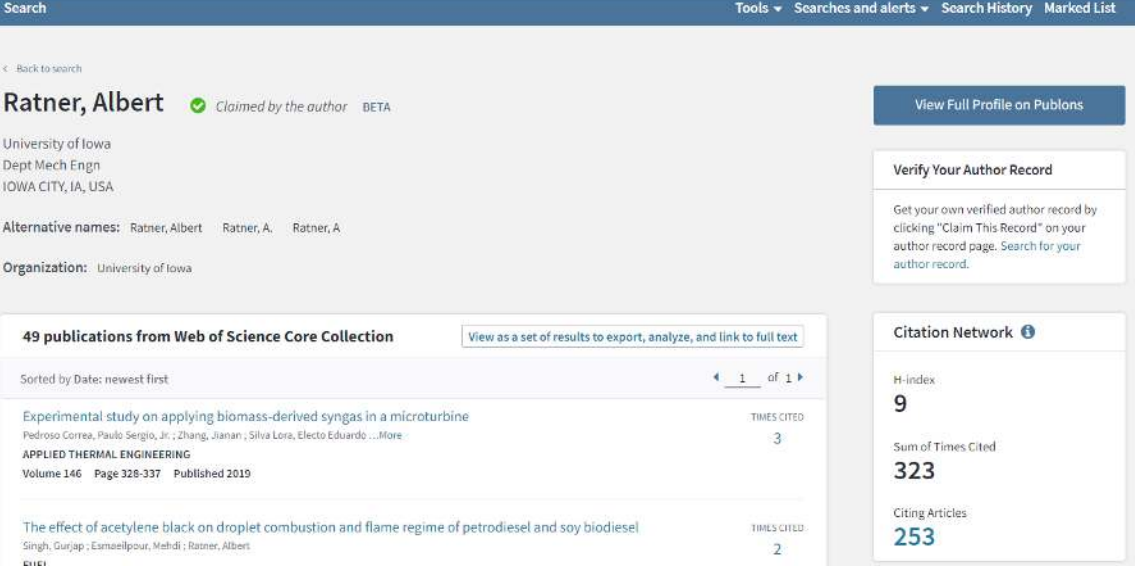

#### **Author details**

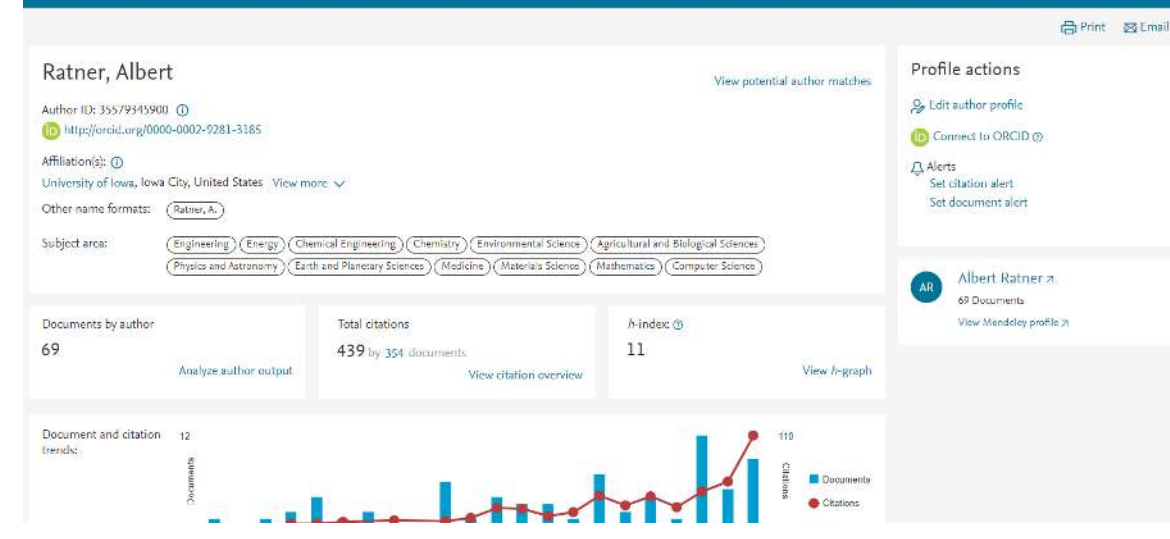

## Coverage of Data Sources

**Web of Science**: more complete coverage of the natural and social sciences than the humanities. 13,100 journals in Core Collection (20,556 if include *Emerging Sources Citation Index*). Conference proceedings and book data are also available.

**Scopus**: 22,800 journals along with selected book series and conference proceedings. Natural and social sciences are represented well but is weaker in its coverage of arts and humanities.

**Google Scholar**: the broadest coverage. Data for approximately 87% of all the English-language scholarly documents available on the web: journal articles, preprints, conference papers, theses, research reports, and other items.

## Broadening Your Scholarly Impact

#### Researcher Profiles

- Author disambiguation: ORCID, ResearcherID, Scopus Author ID
- University author profile page
- Author profiles: Web of Science, Scopus, Google **Scholar**
- Researcher Communities: Academia, ResearchGate
- Personal sites and social media: LinkedIn, blog

#### Altmetrics Tools

- Altmetrics
- PlumX
- ImpactStory

### References

- Walters, W. (2017). Citation-based journal rankings: Key questions, metrics, and data sources. *IEEE Access, 5*, 22036-22053.
- Journal Impact Factor. Understanding Journal Citation Reports Metrics. <https://clarivate.libguides.com/jcr/basics>
- CiteScore.<https://journalmetrics.scopus.com/index.php/Faqs>
- How are CiteScore metrics used in Scopus? [https://service.elsevier.com/app/answers/detail/a\\_id/14880/supporthub/s](https://service.elsevier.com/app/answers/detail/a_id/14880/supporthub/scopus/) copus/
- How is SNIP (Source Normalized Impact per Paper) used in Scopus? [https://service.elsevier.com/app/answers/detail/a\\_id/14884/supporthub/s](https://service.elsevier.com/app/answers/detail/a_id/14884/supporthub/scopus/related/1/) copus/related/1/

## References (Cont'd)

- SNIP CWTS Journal Indicators. <https://www.journalindicators.com/methodology>
- Category Normalized Citation Impact (CNCI). [http://clarivate.libguides.com/incites\\_ba/understanding-indicators](http://clarivate.libguides.com/incites_ba/understanding-indicators)
- Eigenfactor (EF), EFn, Article Influence Score (AI). <http://www.eigenfactor.org/about.php>
- SCImago Journal rank (SJR).<https://www.scimagojr.com/>
- [Relative Citation Ratio \(RCR\). https://nexus.od.nih.gov/all/2016/09/08/nih](https://nexus.od.nih.gov/all/2016/09/08/nih-rcr/)rcr/
- iCite [https://icite.od.nih.gov](https://icite.od.nih.gov/)